**?-股识吧**

 $\sim$  2

**股票账户消除后多久能开户--股票帐户销户了能再开户吗**

 $48.$ 

 $t<sub>1</sub>$ 

 $d$ -com

 $49.$ 

 $50$ 

 $13.$ 

 $14.$ 

 $AM9;30-11;30, PM13;00-15;00$ "

 $(ID)$ 

 $(\Box$ 

 $\mathcal{R}$ 

, which is a strong control to the control term in the control term in the control term in the control term in

 $\sim$ 1

 $1$  $2<sub>0</sub>$  $3 \nightharpoonup$  $4\,$  $5$ 

 $6\hskip 1.5cm$ 

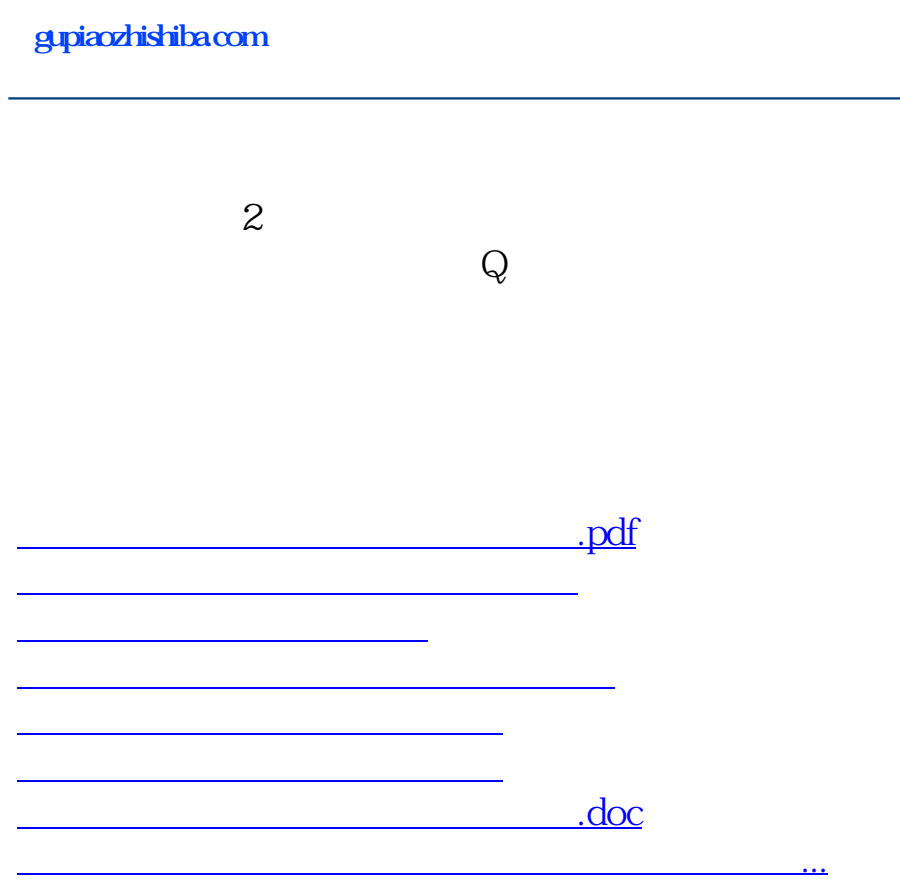

<https://www.gupiaozhishiba.com/chapter/5359.html>